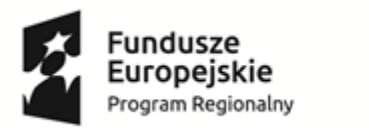

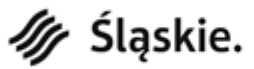

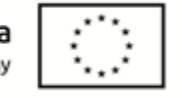

## ZAŁĄCZNIK NR 2 do zapytania cenowego "Zakup pomocy dydaktycznych do pracowni matematyczno – przyrodniczej w ramach projektu "Wielozmysłowe  **poznawanie świata w Zespole Szkół Specjalnych w Czeladzi"**

**FORMULARZ CENOWY (oferent winien wypełnić kolumny: 5 oraz uzupełnić cenę brutto łącznie w tym VAT)**

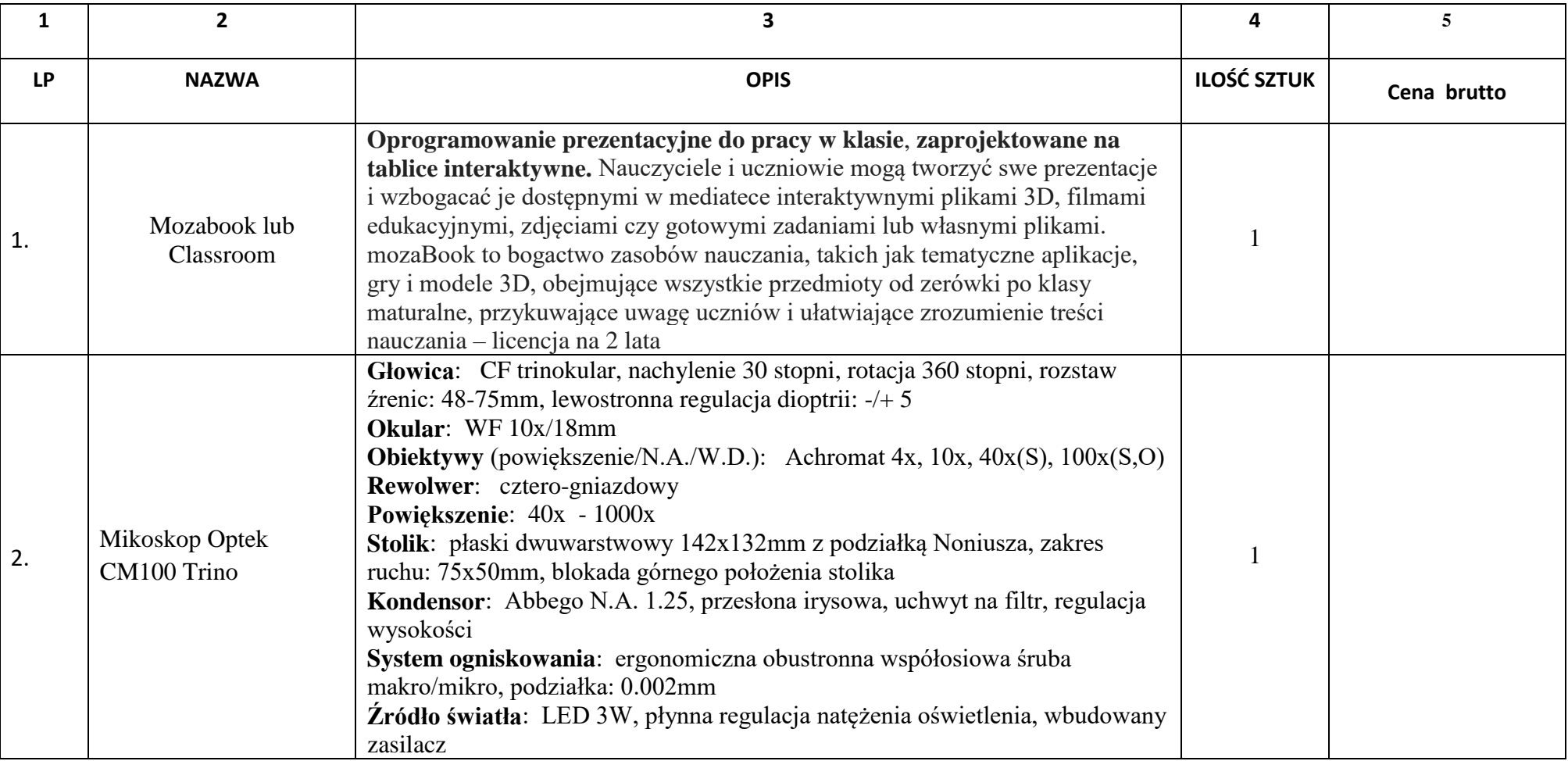

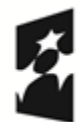

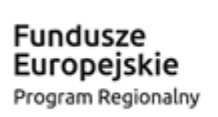

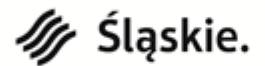

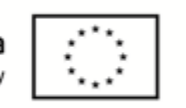

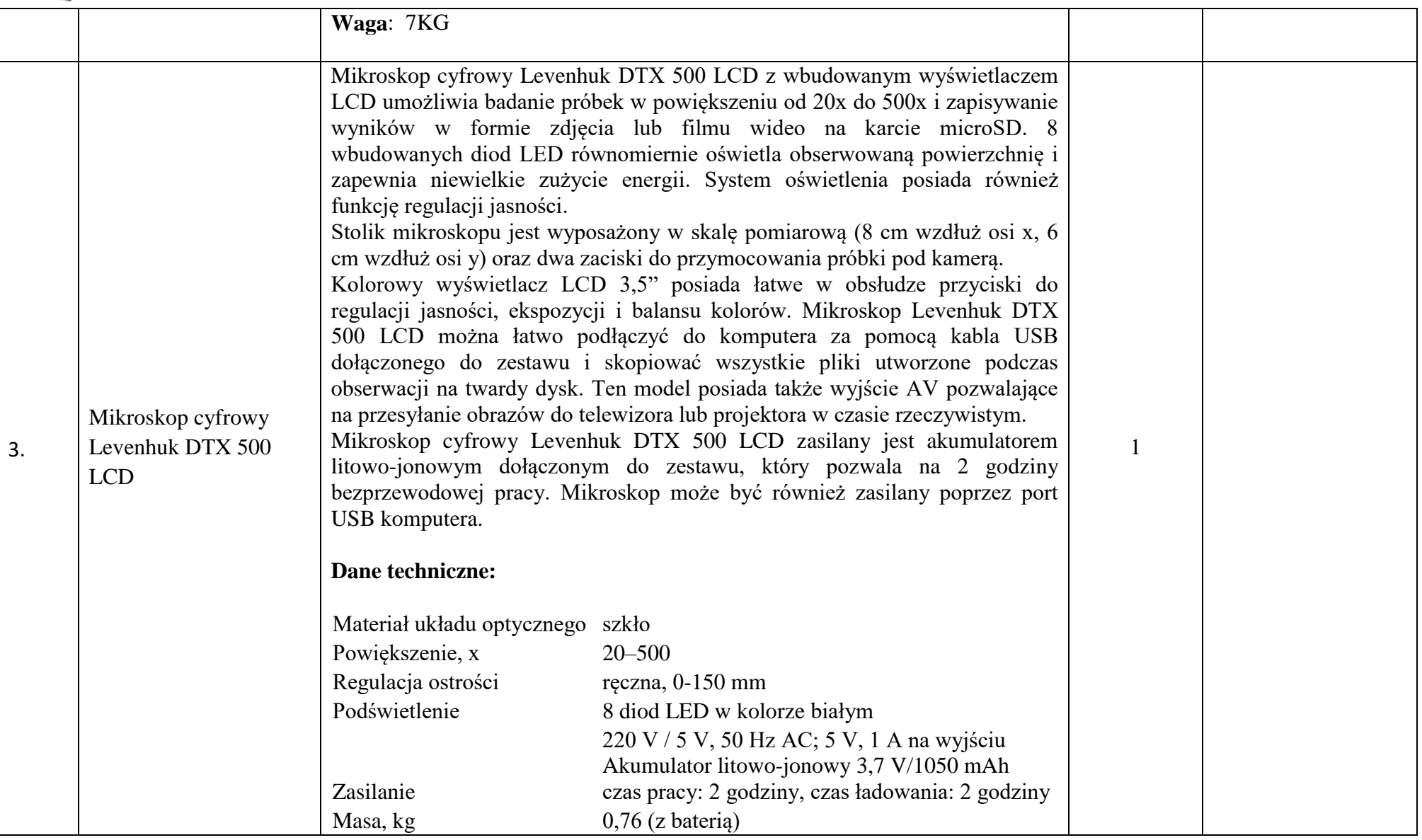

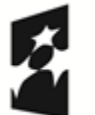

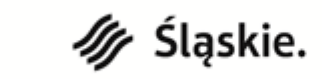

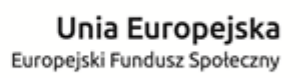

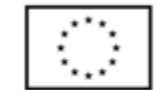

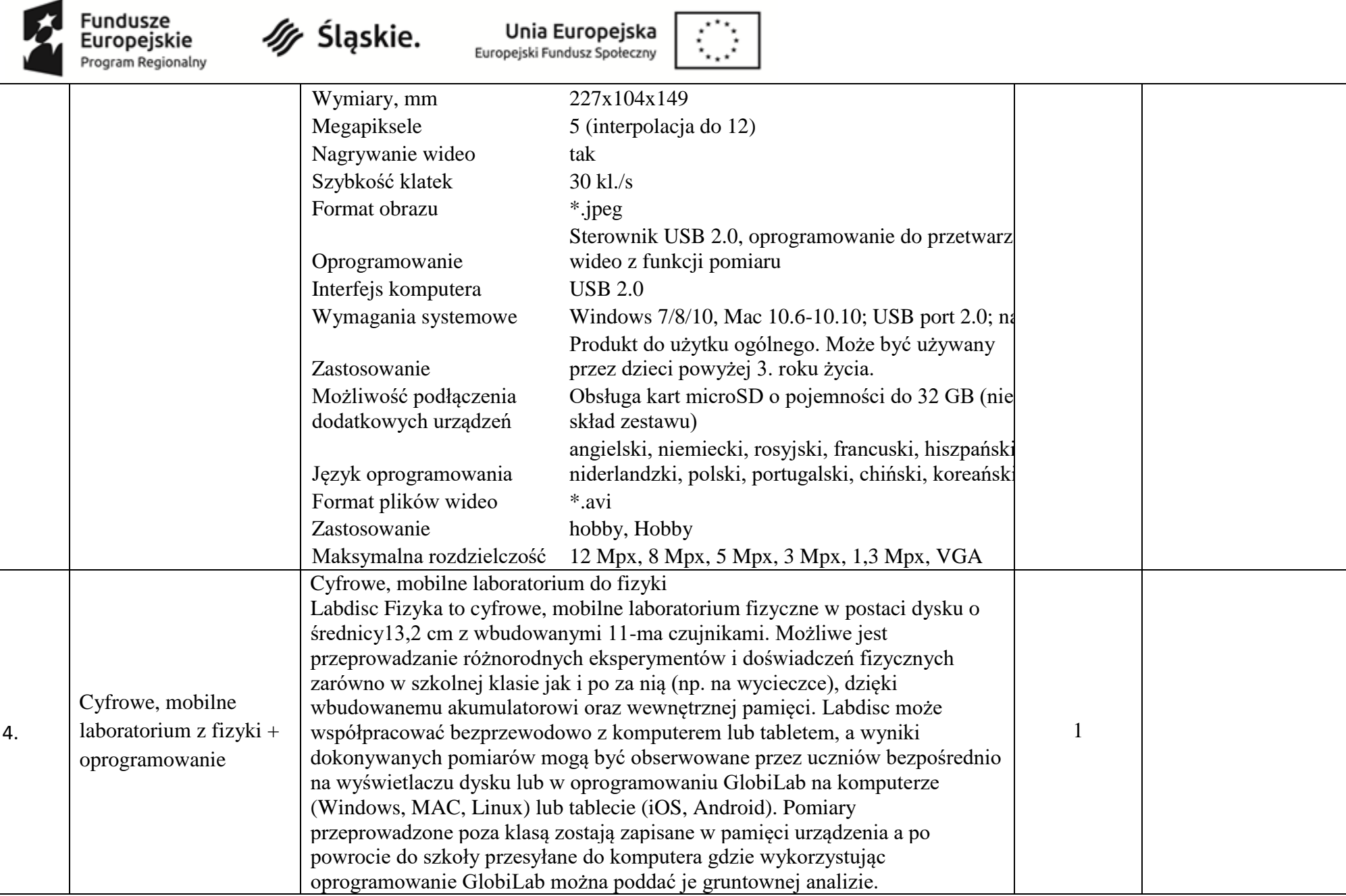

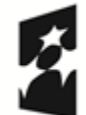

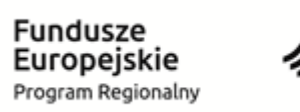

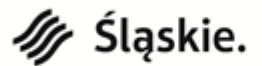

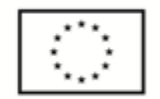

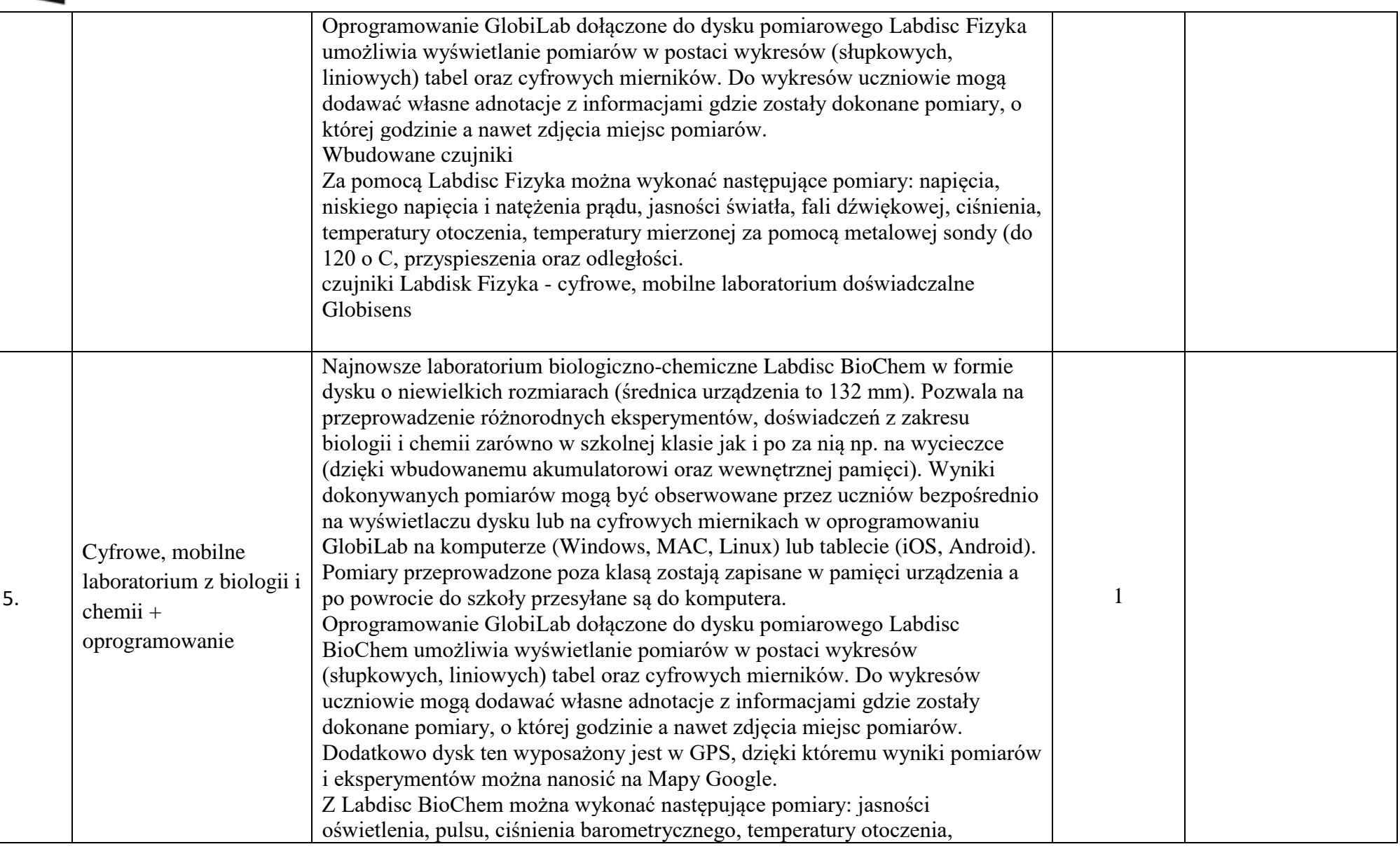

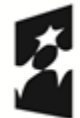

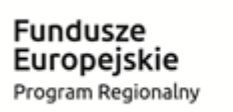

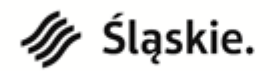

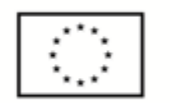

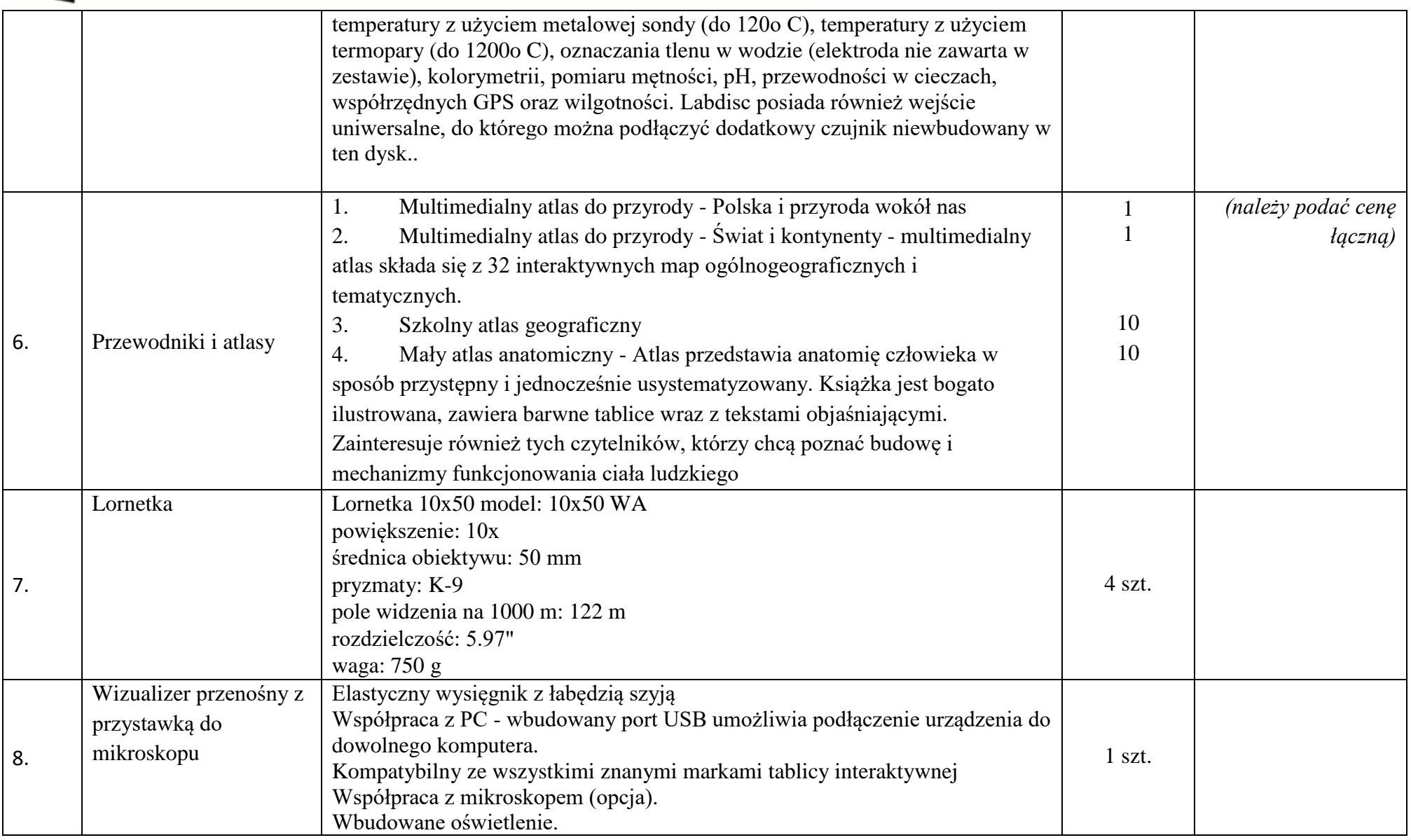

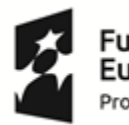

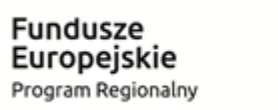

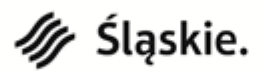

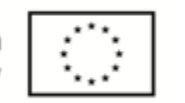

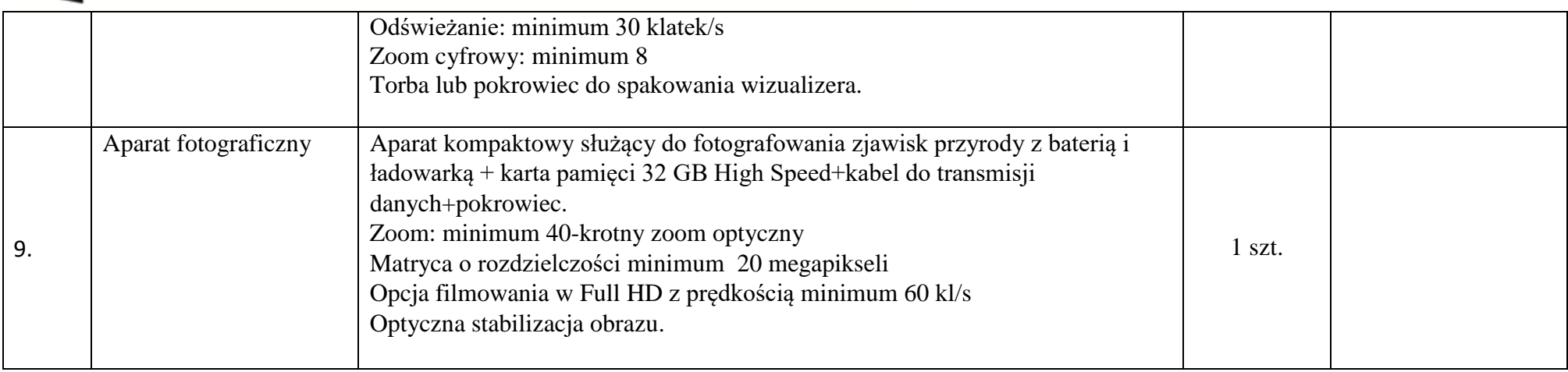

\_\_\_\_\_\_\_\_\_\_\_\_\_\_\_\_\_\_\_\_\_\_\_\_\_\_ data i miejscowość

\_\_\_\_\_\_\_\_\_\_\_\_\_\_\_\_\_\_\_\_\_\_\_\_\_\_\_ imię i nazwisko

\_\_\_\_\_\_\_\_\_\_\_\_\_\_\_\_\_\_\_\_\_\_\_\_\_\_\_\_ podpis wykonawcy lub osoby upoważnionej